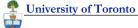

Department of Computer Science

# Lecture 5: **Modeling Software Behaviour**

- → UML sequence Diagrams
- → Comparing Designs
- → Explaining Design Patterns
- → Style tips

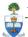

University of Toronto

Department of Computer Science

# **Things to Model**

### E.g. Structure of the code

**Code Dependencies Components and couplings** 

### E.g. Behaviour of the code

**Execution traces** 

State machines models of complex objects

### E.g. Function of the code

What functions does it provide to the user?

© 2008 Steve Easterbrook. This presentation is available free for non-commercial use with attribution under a creative commons license.

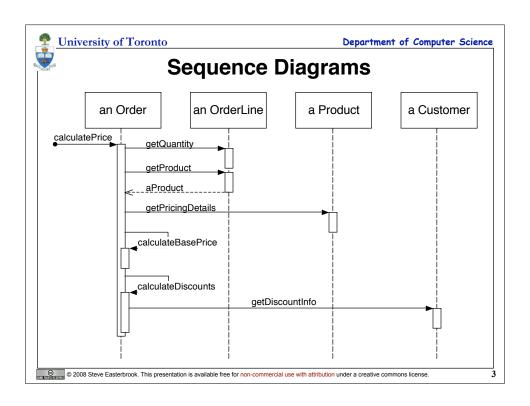

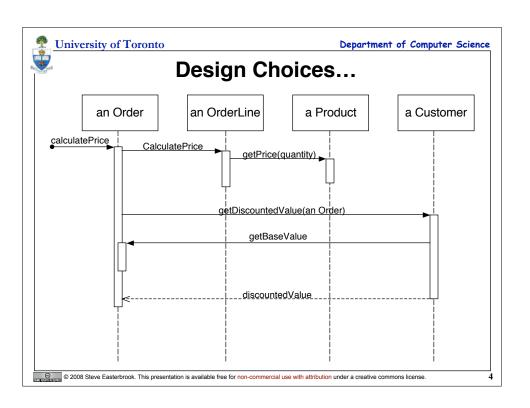

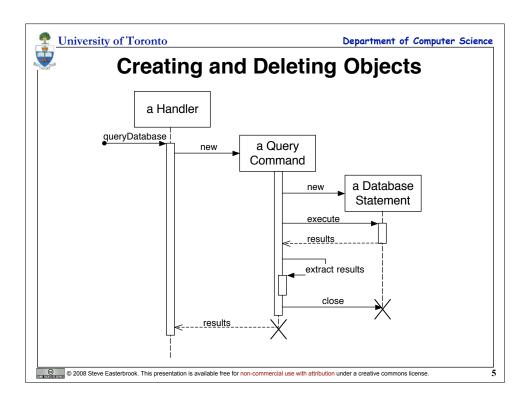

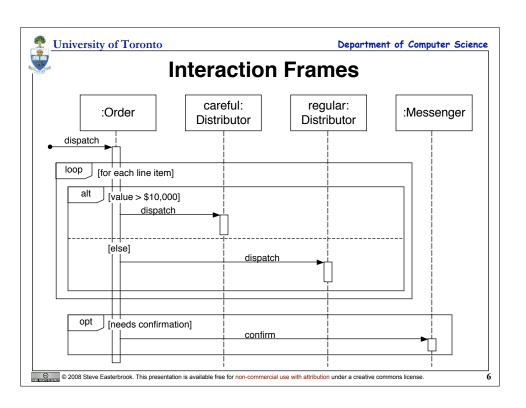

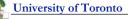

Department of Computer Science

# **Interaction Frame Operators**

| Operator | Meaning                                                           |
|----------|-------------------------------------------------------------------|
| alt      | Alternative; only the frame whose guard is true will execute      |
| opt      | Optional; only executes if the guard is true                      |
| par      | Parallel; frames execute in parallel                              |
| loop     | Frame executes multiple times, guard indicates how many           |
| region   | Critical region; only one thread can execute this frame at a time |
| neg      | Negative; frame shows an invalid interaction                      |
| ref      | Reference; refers to a sequence shown on another diagram          |
| sd       | Sequence Diagram; used to surround the whole diagram (optional)   |

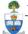

University of Toronto

Department of Computer Science

# When to use Sequence Diagrams

## **Comparing Design Options**

Shows how objects collaborate to carry out a task **Graphical form shows alternative behaviours** 

## **Assessing Bottlenecks**

E.g. an object through which many messages pass

## **Explaining Design Patterns**

**Enhances structural models** Good for documenting behaviour of design features

### **Elaborating Use Cases**

Shows how the user expects to interact with the system Shows how the user interface operates

© 2008 Steve Easterbrook. This presentation is available free for non-commercial use with attribution under a creative commons license.

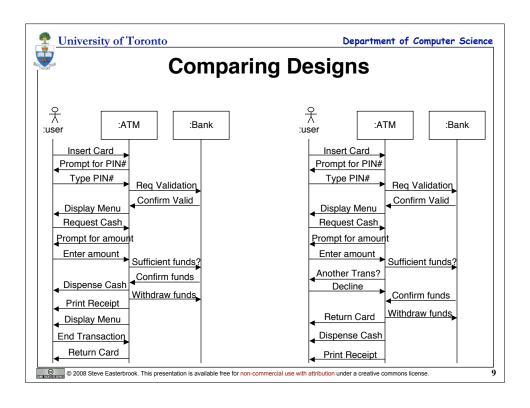

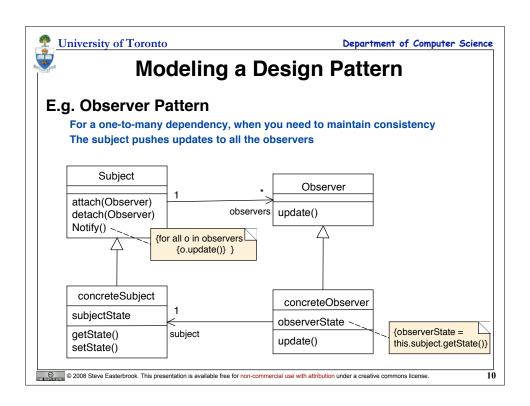

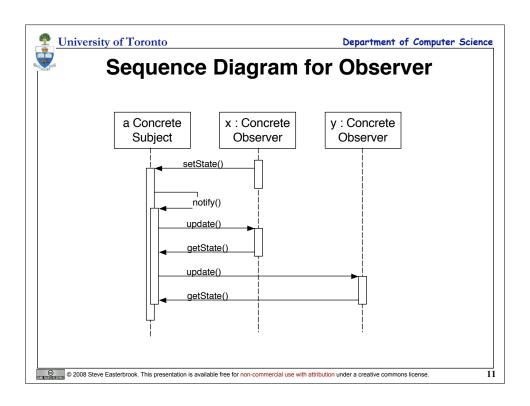

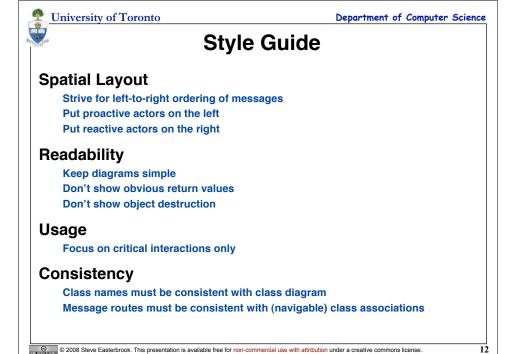